## SNAP HOW TO:

Submit SNAP documents by phone

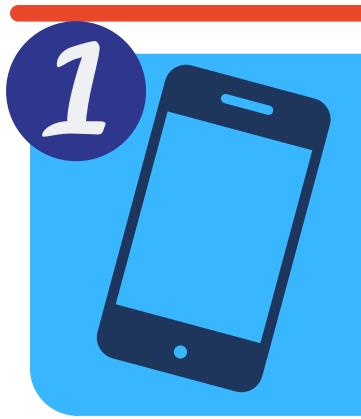

Open the
"Camera" app
on your
smartphone

Take pictures of all of the documents you want to submit

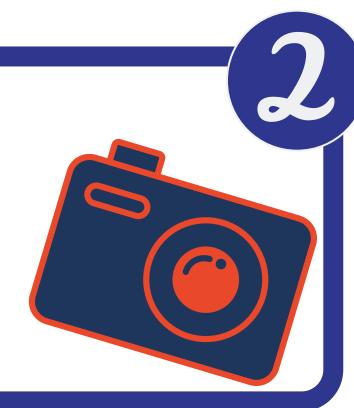

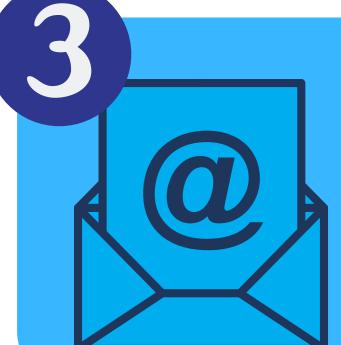

Email (share via email) pictures of documents to snap@okdhs.org

## Be sure to include:

Name, Date of Birth Last 4 digits of SSN Case Number Reference Number

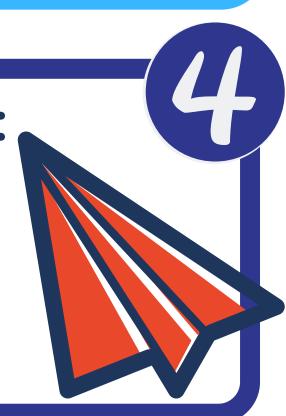

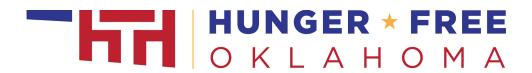